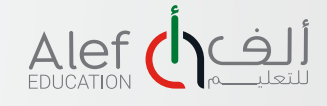

## **درسك الأول مع ألف**

**ً بكم طلبتنا الأعزاء! مرحبا** يرجى اتباع الخطوات الآتية للاستمتاع بدرس ألف الأول:

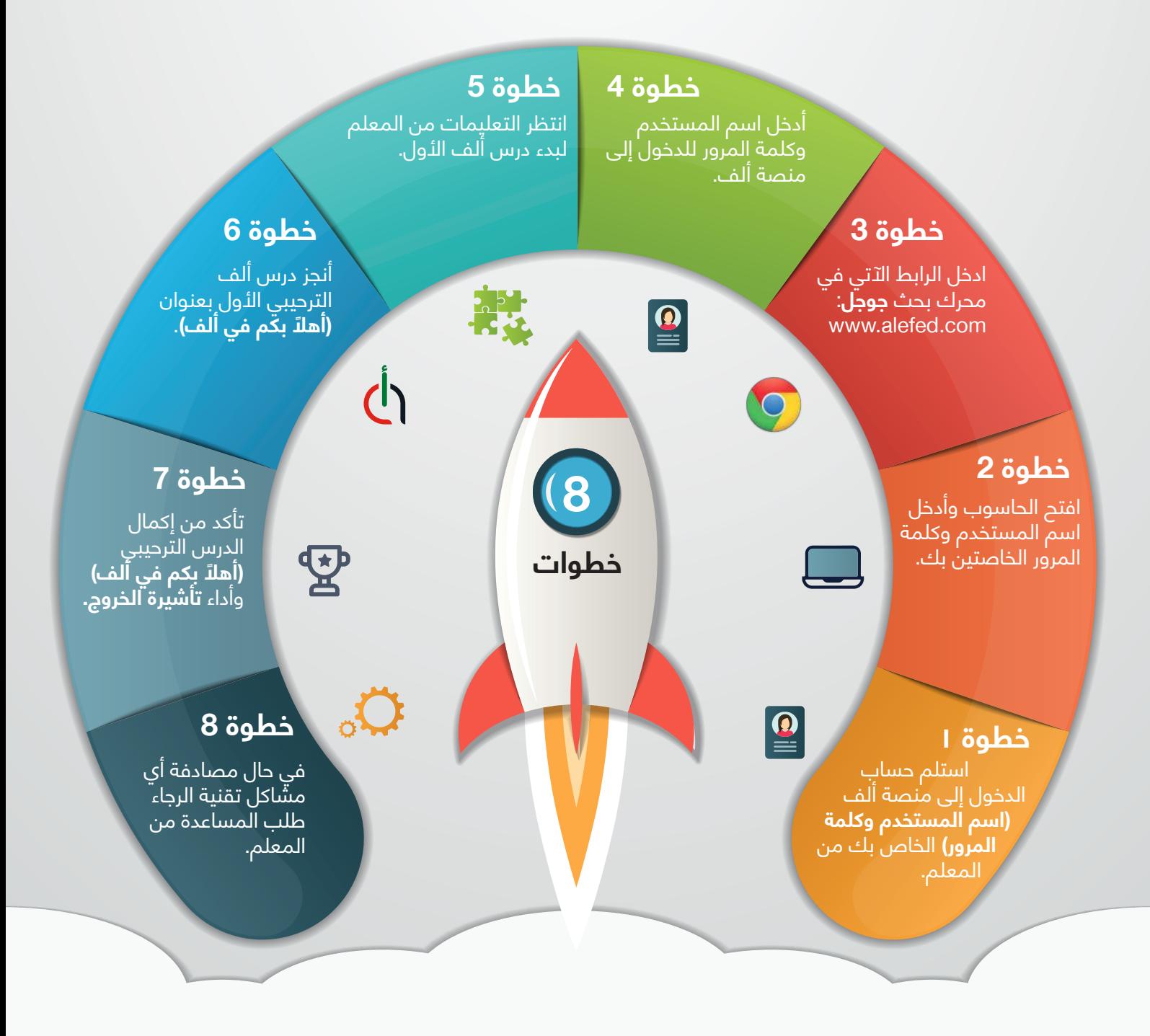

ّ تذكر، ضرورة **عدم** مشاركة اسم المستخدم وكلمة المرور الخاصتين بك مع زملائك. الرجاء الاحتفاظ باسم المستخدم وكلمة المرور في مكان آمن للرجوع إليه عند الحاجة.

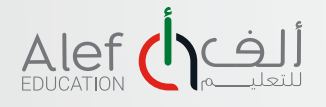

## **How to Start Enjoying Your First Alef Lesson**

## **Hello awesome students!**

Follow these steps to start enjoying your first Alef lesson:

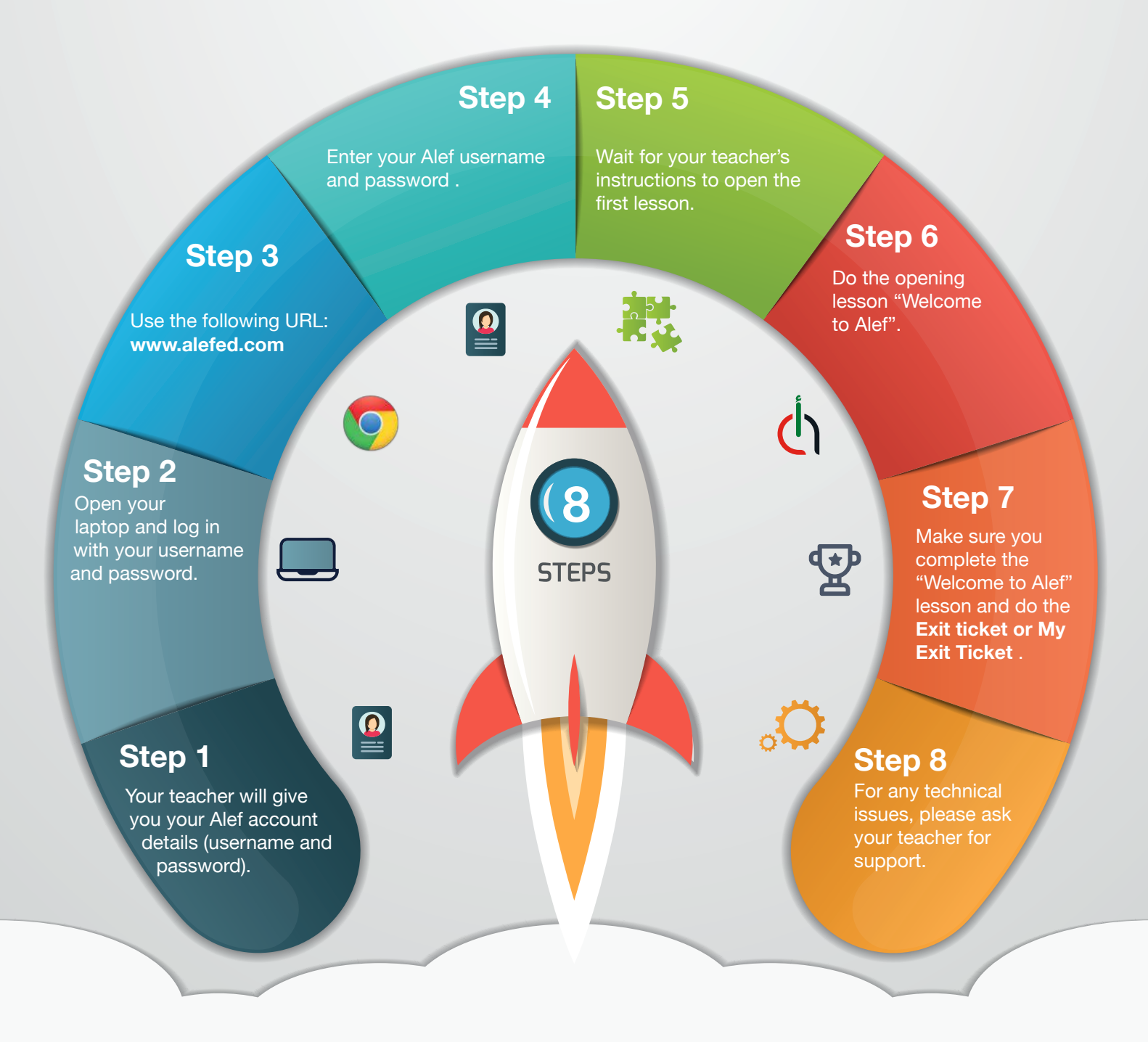

Remember, **DON'T** share your username and password with anyone. Save your username and password in a safe place for your reference in case you need it later.